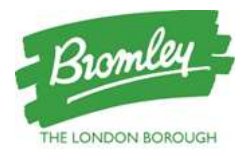

## Developing 'REal' Resources to support the learning of Religious Education

As you are aware, one of the agreed actions of Bromley SACRE for this academic year, is to support the teaching of diversity in religions through the provision of electronic resources.

1. Situation

- It has been observed by the RE Advisor and Consultant for RE, that many schools are reliant on textbooks to demonstrate religious practices and beliefs, which do not clarify the diversity of belief and practices within religions.
- Most primary schools deliver their RE curriculum through non-specialists teachers, with a lack of substantive subject knowledge and therefore confidence to explain these differences and the reasons behind them.
- There is an increased focus in schools, following the Ofsted Education Inspection Framework (EIF), to plan for progressive learning that builds on knowledge and makes links with other subjects and their own lives through contextual learning.
- The newly launched Bromley Agreed Syllabus promotes this enquiry learning, encouraging schools to build on pupils' knowledge of religions and worldviews to consider their historical and geographical context, to help them understand the development of diversity within and between these.
- The need to ensure inclusivity of all pupils in the curriculum, regardless of ability or background, means that a wider range of resources and sources should be made accessible for schools.
- This need for electronic resources has been heightened due to the requirement for online/blended learning as a result of the closure of schools in response to Covid-19 restrictions.
- 2. Proposal
	- The SACRE Advisor and Consultant for RE to support the creation, development and sharing of electronic resources with schools. A list of suggested resources has been provided (below).
	- These resources will be created by SACRE members, following the guidance provided (below), to help demonstrate how different religions and worldviews are 'lived' by members of the local community.

## 3. Actions

- a. List of Resources (point 4) are identified from relevant Borough curriculum materials being developed
- b. Guidance/tips to be collated and provided to SACRE members by the SACRE Advisor and Consultant for RE
- c. SACRE members are kindly requested to record/create these resources in accordance with this guidance/list
- d. SACRE Advisor and Consultant for RE will then collate and prepare these resources and share them with Bromley schools on the relevant platforms (including the SACRE website, and CPD training networks\*).

## 4. Resources

- More than one short video message/presentation can be made.
- Each one should last a maximum of 10 minutes.
- Each one must respond specifically to only 1 of the questions (below). These relate directly to curriculum materials being developed.
	- o "What do I believe about how the world began?" (Year 1)
	- $\circ$  "What buildings/places are important to me/do I use for worship, and how do the features or items here show what I believe [about God] and value as important?" (Year 3 and 5)
	- o "What do I wear that shows my beliefs/values?" (Year 2)
	- o "What do I believe happens when we die?" (Year 5)

Please Note:

- Each person is responsible for the recording of their own videos on their own electronic devices.
- When recording, please present/share only your own personal beliefs/practices, and should not include other persons in the recording. If showing any photos/images, please ensure they are your own.
- Language and behaviour in these videos must adhere to the relevant codes of conduct for SACRE members.
- When forwarding/sending these to the Advisor and Consultant for RE via email, it is assumed that permission is granted for the sharing with schools, as per the above.\*

## 5. Guidance

- Videos should be recorded in landscape orientation and not portrait, and in front of a plain background. If recording a PowerPoint presentation, please select a basic design.
- Ensure to capture your full head and shoulders if stationary (easiest to record and with consistent sound quality), and be aware of the light being on you rather than behind you, causing a silhouette.
- Allow a 3-4 sec delay at the start and the end of the video.
- Ensure the device has adequate apps/hardware to record video and sound clearly. Switch the device to 'airplane mode' and/or switch off notifications while recording.
- Plan and practice before recording, and check each scene, shot or slide (if recoding a PowerPoint presentation) before continuing.
- You may wish to edit before submitting. Here are some links to free software for your reference:
	- o For iPhone, iPad, iPod Touch or Mac:<https://support.apple.com/en-gb/HT210430> or <https://www.apple.com/uk/imovie/>
	- o For Mac: [https://www.movavi.com/mac-video](https://www.movavi.com/mac-video-editor/?gclid=CjwKCAjwjqT5BRAPEiwAJlBuBUjjz3xgGPzNVq4J3VMh_ci2Waytbp0U2QH3c6FUM3GdmMDmSQG1sBoCTpYQAvD_BwE)[editor/?gclid=CjwKCAjwjqT5BRAPEiwAJlBuBUjjz3xgGPzNVq4J3VMh\\_ci2Waytbp0U2QH3c6FUM3Gdm](https://www.movavi.com/mac-video-editor/?gclid=CjwKCAjwjqT5BRAPEiwAJlBuBUjjz3xgGPzNVq4J3VMh_ci2Waytbp0U2QH3c6FUM3GdmMDmSQG1sBoCTpYQAvD_BwE) [MDmSQG1sBoCTpYQAvD\\_BwE](https://www.movavi.com/mac-video-editor/?gclid=CjwKCAjwjqT5BRAPEiwAJlBuBUjjz3xgGPzNVq4J3VMh_ci2Waytbp0U2QH3c6FUM3GdmMDmSQG1sBoCTpYQAvD_BwE)
	- o For Windows 10: [https://support.microsoft.com/en-us/windows/create-or-edit-video-in-windows-](https://support.microsoft.com/en-us/windows/create-or-edit-video-in-windows-10-53b3e8f8-a85f-172f-4efd-2e66afccf43e)[10-53b3e8f8-a85f-172f-4efd-2e66afccf43e](https://support.microsoft.com/en-us/windows/create-or-edit-video-in-windows-10-53b3e8f8-a85f-172f-4efd-2e66afccf43e)
	- o For recording a PowerPoint: [https://www.howtogeek.com/449836/how-to-record-voiceover](https://www.howtogeek.com/449836/how-to-record-voiceover-narration-in-powerpoint/)[narration-in-powerpoint/](https://www.howtogeek.com/449836/how-to-record-voiceover-narration-in-powerpoint/) or [https://bunnystudio.com/blog/library/voice-over/voice-over](https://bunnystudio.com/blog/library/voice-over/voice-over-powerpoint-a-powerful-guide/)[powerpoint-a-powerful-guide/](https://bunnystudio.com/blog/library/voice-over/voice-over-powerpoint-a-powerful-guide/)

I look forward to receiving your video/presentation via email (sfburman@gmail.com), and thank you in advance for your support and contribution.

Yours,

Stacey Burman, SACRE Adviser

PP Rev R Bristow, Chair Bromley SACRE